# линейные классификаторы

#### Сергей Николенко

```
СПбГУ − Санкт-Петербург
12 октября 2019 г.
```
#### *Random facts*:

- 12 октября важный день в древней истории; в 782 году до н.э. урартский царь Аргишти I основал Ереван, в 539 г. до н.э. персидские войска заняли Вавилон, а в 322 г. до н.э. покончил с собой Демосфен
- 12 октября 1492 г. Христофор Колумб высадился на острове Сан-Сальвадор; это событие отмечается в США и Белизе как День Колумба, в Боливии, Мексике и Чили как День открытия Америки, в Коста-Рике как День встречи культур, в Аргентине как День уважения культурных различий, а в Венесуэле как День индейского сопротивления
- 12 октября 1810 г. жители Мюнхена были приглашены на празднование свадьбы кронпринца Людвига Баварского и принцессы Терезы Саксен-Гильдбурггаузенской; это и был первый Октоберфест
- 12 октября 1960 г. участники 15-й ассамблеи ООН близко познакомились с ботинком Никиты Сергеевича

Эквивалентное ядро и сравнение моделей

• Вспомним наши байесовские предсказания:

$$
p(t | \mathbf{t}, \alpha, \beta) = N(t | \mu_N^{\top} \phi(\mathbf{x}), \sigma_N^2),
$$
  
 
$$
\text{tr}_N \sigma_N^2 = \frac{1}{\beta} + \phi(\mathbf{x})^{\top} \Sigma_N \phi(\mathbf{x}).
$$

• Давайте перепишем среднее апостериорного распределения в другой форме (вспомним, что  $\mu_N = \beta \Sigma_N \Phi^\top \mathbf{t}$ ):

$$
\begin{aligned} y(\mathbf{x},\boldsymbol{\mu}_N) &= \boldsymbol{\mu}_N^\top \boldsymbol{\phi}(\mathbf{x}) = \beta \boldsymbol{\phi}(\mathbf{x})^\top \boldsymbol{\Sigma}_N \boldsymbol{\Phi}^\top \mathbf{t} = \\ &= \sum_{n=1}^N \beta \boldsymbol{\phi}(\mathbf{x})^\top \boldsymbol{\Sigma}_N \boldsymbol{\phi}(\mathbf{x}_n) t_n. \end{aligned}
$$

### Эквивалентное ядро

$$
\boldsymbol{\cdot} \ y(\mathbf{x},\boldsymbol{\mu}_N) = \sum_{n=1}^N \beta \phi(\mathbf{x})^\top \Sigma_N \phi(\mathbf{x}_n) t_n.
$$

• Это значит, что предсказание можно переписать как

$$
y(\mathbf{x},\boldsymbol{\mu}_N) = \sum_{n=1}^N k(\mathbf{x},\mathbf{x}_n) t_n.
$$

- Т.е. мы предсказываем следующую точку как линейную комбинацию значений в известных точках.
- $\cdot$  Функция  $k(\mathbf{x}, \mathbf{x}') = \beta \phi(\mathbf{x})^{\top} \Sigma_N \phi(\mathbf{x}')$  называется *эквивалентным ядром* (equivalent kernel).

## Эквивалентное ядро

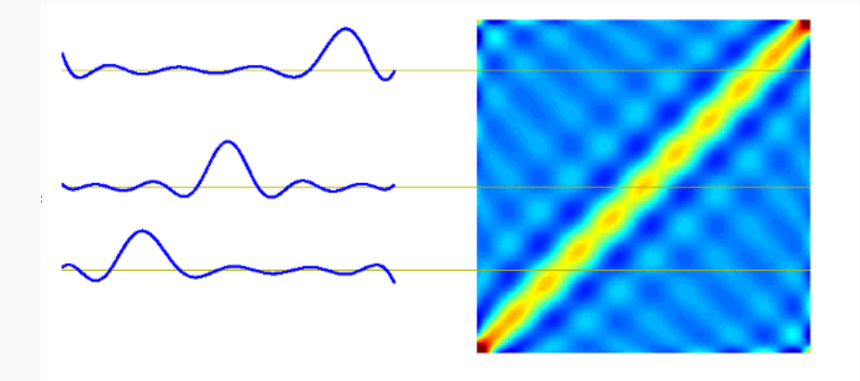

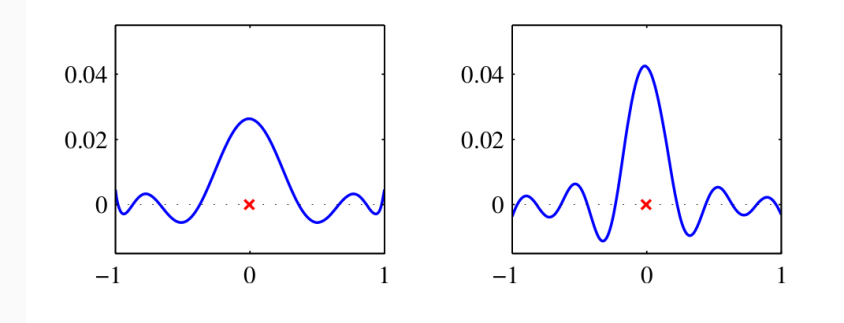

- $\cdot$  Эквивалентное ядро  $k(\mathbf{x}, \mathbf{x}')$  локализовано вокруг  $\mathbf{x}$  как функция х', т.е. каждая точка оказывает наибольшее влияние около себя и затухает потом.
- Можно было бы с самого начала просто определить ядро и предсказывать через него, безо всяких базисных функций  $\phi$ – такой подход мы ещё будем рассматривать. **Упражнение.** Докажите, что  $\sum_{n=1}^{N} k(\mathbf{x}, \mathbf{x}_n) = 1$ .
- Мы говорили о том, что при увеличении числа параметров модели возникает оверфиттинг.
- Как этого избежать? Как сравнить модели с разным числом параметров?
- Теория байесовского вывода предлагает такой выход: давайте будем не точечные оценки параметров модели рассматривать, а тоже интегрировать по параметрам модели.
- $\cdot$  Пусть мы хотим сравнить модели из множества  $\{M_i\}_{i=1}^L$ .
- Модель это распределение вероятностей над данными  $D$ .
- $\cdot$  По тестовому набору  $D$  можно оценить апостериорное распределение

 $p(M_i | D) \propto p(M_i)p(D | M_i).$ 

• Если знать апостериорное распределение, то можно сделать предсказание:

$$
p(t \mid \mathbf{x}, D) = \sum_{i=1}^{L} p(t \mid \mathbf{x}, M_i, D) p(M_i \mid D).
$$

• Model selection (выбор модели) - это когда мы приближаем предсказание, выбирая просто самую (апостериорно) вероятную модель.

• Если модель определена параметрически, через **w**, то

$$
p(D\mid M_i)=\int p(D\mid \mathbf{w},M_i)p(\mathbf{w}\mid M_i)d\mathbf{w}.
$$

- $\cdot$  T.e. это вероятность сгенерировать  $D$ , если выбирать параметры модели по её априорному распределению, а потом накидывать данные.
- Это, кстати, в точности знаменатель из теоремы Байеса:

$$
p(\mathbf{w} \mid M_i, D) = \frac{p(D \mid \mathbf{w}, M_i)p(\mathbf{w} \mid M_i)}{p(D \mid M_i)}.
$$

- $\cdot$  Предположим, что у модели один параметр  $w$ , а апостериорное распределение – это острый пик вокруг  $w_{\text{MAP}}$  шириной  $\Delta w_{\text{posterior}}$ .
- Тогда можно приблизить  $p(D) = \int p(D \mid w)p(w)dw$  как значение в максимуме, умноженное на ширину.
- Предположим ещё, что априорное распределение тоже плоское,  $p(w) = \frac{1}{\Delta w_{\text{prior}}}.$

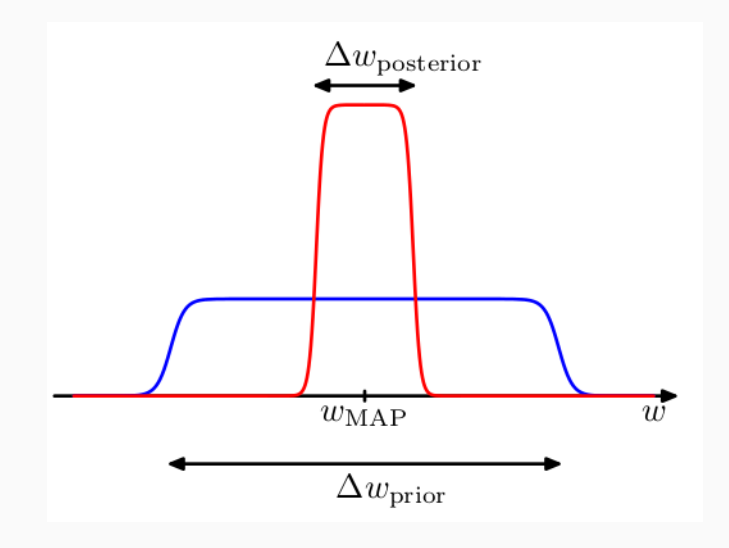

• Тогда получится

$$
\label{eq:1} \begin{split} p(D) &= \int p(D\mid w)p(w)dw \approx p\left(D\mid w_{\text{MAP}}\right) \frac{\Delta w_{\text{posterior}}}{\Delta w_{\text{prior}}}, \\ \ln p(D) &\approx \ln p\left(D\mid w_{\text{MAP}}\right) + \ln \left(\frac{\Delta w_{\text{posterior}}}{\Delta w_{\text{prior}}}\right). \end{split}
$$

- Это значит, что мы добавляем штраф за «слишком узкое» апостериорное распределение – то есть в точности штраф за оверфиттинг!
- $\cdot$  Для модели из  $M$  параметров, если предположить, что у них одинаковые  $\Delta w_{\mathrm{posterior}}$ , получим

$$
\ln p(D) \approx \ln p\left( D \mid w_{\text{MAP}} \right) + M \ln \left( \frac{\Delta w_{\text{posterior}}}{\Delta w_{\text{prior}}} \right).
$$

- Другими словами: давайте посмотрим, какие датасеты может генерировать та или иная модель.
- Простая модель (e.g., линейная) генерирует похожие датасеты, «мало» разных датасетов, у неё высокая  $p(D \mid M)$ .
- Сложная модель (e.g., многочлен девятой степени) генерирует «много» разных датасетов, у неё низкая  $p(D \mid M)$ .
- Но сложная может хорошо выразить датасеты, которые не может выразить простая; поэтому в сумме надо выбирать «среднюю».

# Приближение  $p(D)$

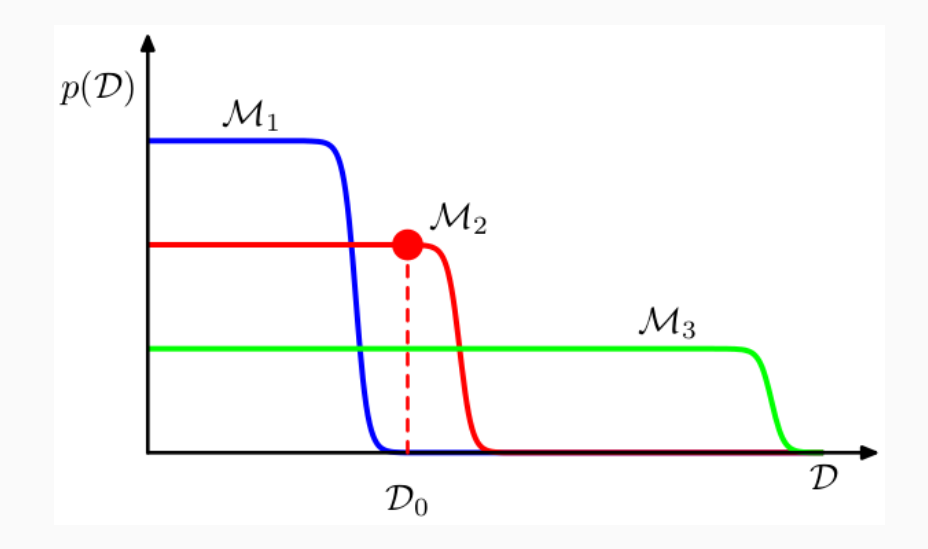

- Sanity check: тут какие-то штрафы мы навводили; будет ли истинный правильный ответ  $p(D \mid M_{\text{true}})$  всегда оптимальным в этом смысле?
- Конечно, для конкретного датасета может так повезти, что не будет.
- Но если усреднить по всем датасетам, выбранным по  $p(D \mid M_{\text{true}}) ...$

• ...то получится

$$
\mathrm{E}\left[\ln \frac{p(D\mid M_{\text{true}})}{p(D\mid M)}\right] = \int p(D\mid M_{\text{true}})\ln \frac{p(D\mid M_{\text{true}})}{p(D\mid M)}dD.
$$

• Это называется *расстоянием Кульбака-Лейблера* (Kullback-Leibler divergence) между распределениями  $p(D \mid M_{\text{true}})$  и  $p(D \mid M)$ .

# Введение в классификацию

- Теперь классификация: определить вектор **x** в один из классов  $C_k$ .
- В итоге у нас так или иначе всё пространство разобьётся на эти классы.
- Т.е. на самом деле мы ищем *разделяющую поверхность* (decision surface, decision boundary).

### ЗАДАЧА КЛАССИФИКАЦИИ

- Как кодировать? Бинарная задача очень естественно, переменная  $t, t = 0$  соответствует  $C_1, t = 1$  соответствует  $C_2$ .
- $\cdot$  Оценку  $t$  можно интерпретировать как вероятность (по крайней мере, мы постараемся, чтобы было можно).
- Если несколько классов удобно 1-оf- $K$ :

$$
\mathbf{t} = (0, \dots, 0, 1, 0, \dots)^{\top}.
$$

• Тоже можно интерпретировать как вероятности - или пропорционально им.

• Начнём с геометрии: рассмотрим линейную дискриминантную функцию

$$
y(\mathbf{x}) = \mathbf{w}^\top \mathbf{x} + w_0.
$$

- Это гиперплоскость, и **w** нормаль к ней.
- Расстояние от начала координат до гиперплоскости равно  $\frac{-w_0}{\|\mathbf{w}\|}$ .
- $\cdot \; y(\mathbf{x})$  связано с расстоянием до гиперплоскости:  $d = \frac{y(\mathbf{x})}{\|\mathbf{w}\|}.$

## Разделяющая гиперплоскость

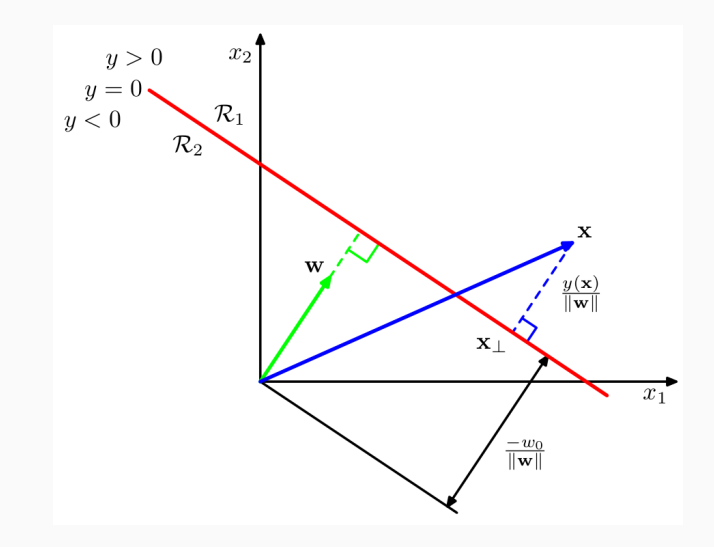

- С несколькими классами выходит незадача.
- $\cdot$  Можно рассмотреть  $K$  поверхностей вида «один против всех».
- $\cdot$  Можно  ${K \choose 2}$  поверхностей вида «каждый против каждого».
- Но всё это как-то нехорошо.

### Несколько классов

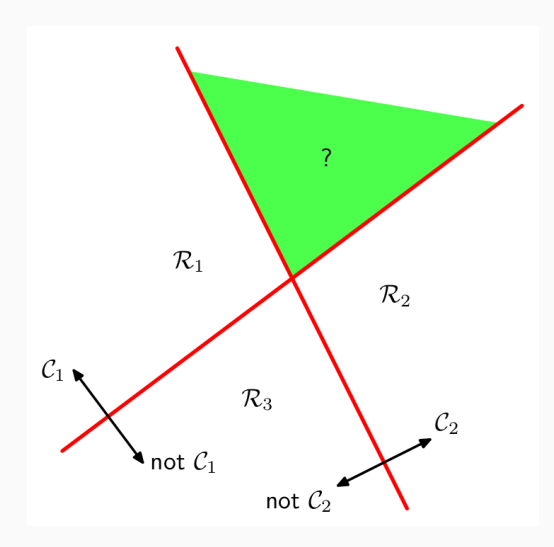

### Несколько классов

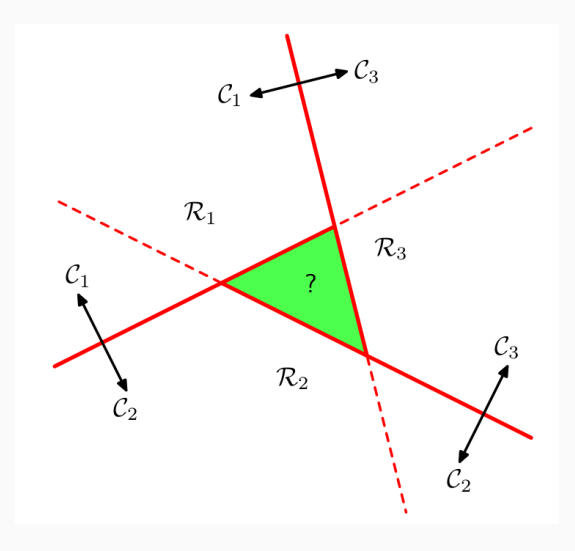

 $\cdot$  Лучше рассмотреть единый дискриминант из  $K$  линейных функций:

$$
y_k(\mathbf{x}) = \mathbf{w}_k^{\top} \mathbf{x} + w_{k0}.
$$

- Классифицировать в  $C_k$ , если  $y_k(\mathbf{x})$  максимален.
- $\cdot$  Тогда разделяющая поверхность между  $C_k$  и  $C_j$  будет гиперплоскостью вида  $y_k(\mathbf{x}) = y_j(\mathbf{x})$ :

$$
\left(\mathbf{w}_k-\mathbf{w}_j\right)^\top \mathbf{x}+\left(w_{k0}-w_{j0}\right).
$$

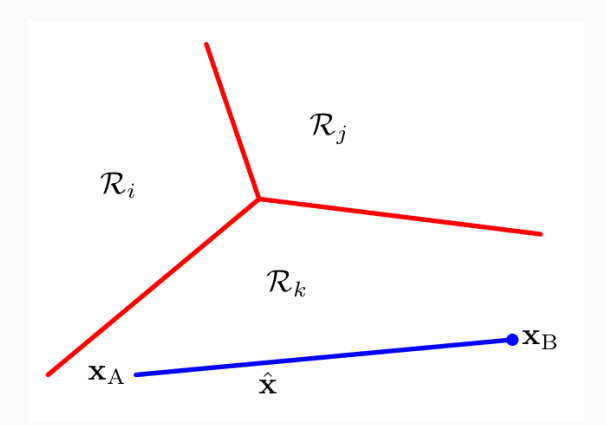

Упражнение. Докажите, что области, соответствующие классам, при таком подходе всегда односвязные и выпуклые.

• Мы снова можем воспользоваться методом наименьших квадратов: запишем  $y_k(\mathbf{x}) = \mathbf{w}_k^{\top} \mathbf{x} + w_{k0}$  вместе (спрятав свободный член) как

$$
\mathbf{y}(\mathbf{x}) = W^\top \mathbf{x}.
$$

 $\cdot$  Можно найти  $W$ , оптимизируя сумму квадратов; функция ошибки:

$$
E_D(W) = \frac{1}{2} \mathrm{Tr} \left[ \left( \mathbf{X} W - T \right)^{\top} \left( \mathbf{X} W - T \right) \right].
$$

• Берём производную, решаем...

• ... получается привычное

$$
W = \left(\mathbf{X}^{\top}\mathbf{X}\right)^{-1}\mathbf{X}^{\top}T = \mathbf{X}^{\dagger}T,
$$

где  $X^{\dagger}$  – псевдообратная Мура-Пенроуза.

• Теперь можно найти и дискриминантную функцию:

$$
\mathbf{y}(\mathbf{x}) = W^\top \mathbf{x} = T^\top \left(\mathbf{X}^\dagger\right)^\top \mathbf{x}.
$$

#### • Это решение сохраняет линейность.

**Упражнение.** Докажите, что в схеме кодирования 1-of- $K$  предсказания  $y_k(\mathbf{x})$  для разных классов при любом **x** будут давать в сумме 1. Почему они всё-таки не будут разумными оценками вероятностей?

- Проблемы наименьших квадратов:
	- outliers плохо обрабатываются;
	- «слишком правильные» предсказания добавляют штраф.

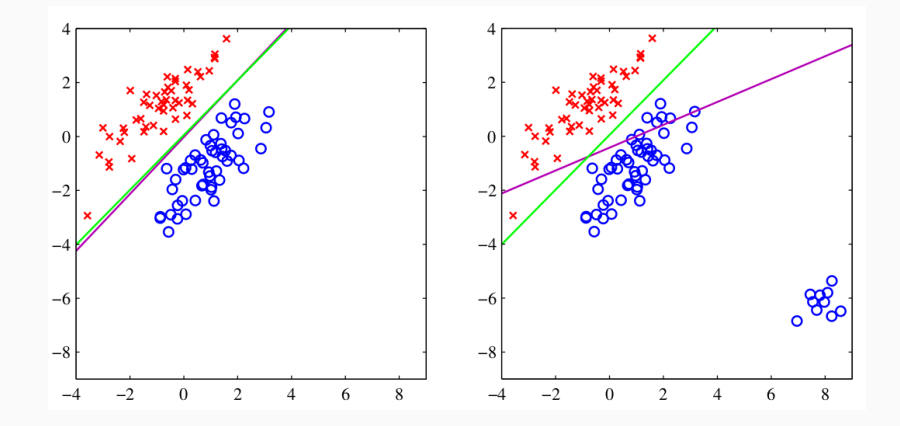

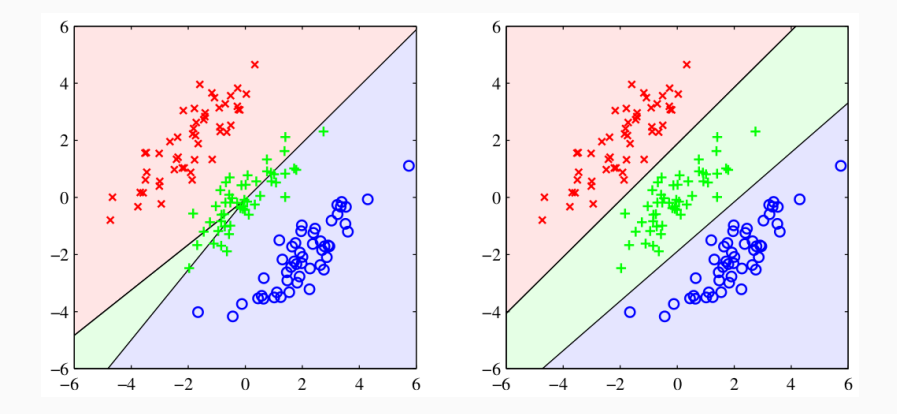

• Почему так? Почему наименьшие квадраты так плохо работают?

- Почему так? Почему наименьшие квадраты так плохо работают?
- Они предполагают гауссовское распределение ошибки.
- Но, конечно, распределение у бинарных векторов далеко не гауссово.
- Другой взгляд на классификацию: в линейном случае мы хотим спроецировать точки в размерность 1 (на нормаль разделяющей гиперплоскости) так, чтобы в этой размерности 1 они хорошо разделялись.
- Т.е. классификация это такой метод радикального сокращения размерности.
- Давайте посмотрим на классификацию с этих позиций и попробуем добиться оптимальности в каком-то смысле.
- $\cdot$  Рассмотрим два класса  $C_1$  и  $C_2$  с  $N_1$  и  $N_2$  точками.
- Первая идея надо найти серединный перпендикуляр между центрами кластеров

$$
\mathbf{m}_1 = \frac{1}{N_1} \sum_{C_1} \mathbf{x}, \ \text{in} \ \mathbf{m}_2 = \frac{1}{N_2} \sum_{C_2} \mathbf{x},
$$

т.е. максимизировать  $\textbf{w}^\top \left( \textbf{m}_2 - \textbf{m}_1 \right)$  .

 $\cdot$  Надо ещё добавить ограничение  $\|\mathbf{w}\| = 1$ , но всё равно не ахти как работает.

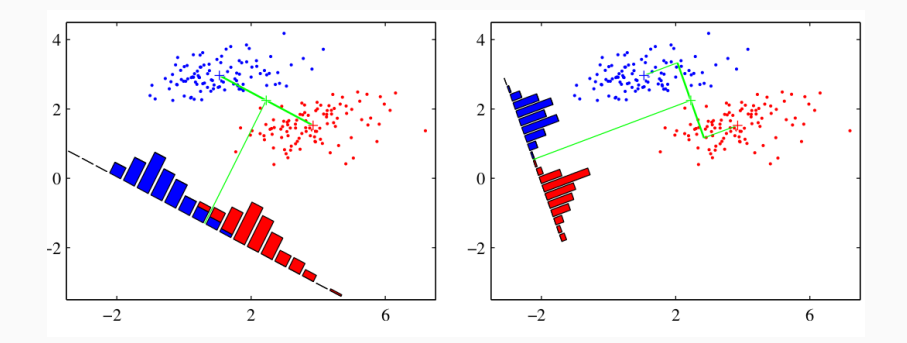

Чем левая картинка хуже правой?

- Слева больше дисперсия каждого кластера.
- Идея: минимизировать перекрытие классов, оптимизируя и проекцию расстояния, и дисперсию.
- $\cdot$  Выборочные дисперсии в проекции: для  $y_n = \mathbf{w}^\top \mathbf{x}_n$

$$
s_1 = \sum_{n \in C_1} \left(y_n - m_1 \right)^2 \text{ } \text{if} \text{ } s_1 = \sum_{n \in C_2} \left(y_n - m_2 \right)^2.
$$

• Критерий Фишера:

$$
J(\mathbf{w}) = \frac{(m_2 - m_1)^2}{s_1^2 + s_2^2} = \frac{\mathbf{w}^\top S_B \mathbf{w}}{\mathbf{w}^\top S_W \mathbf{w}}, \text{ The}
$$
  
\n
$$
S_B = (\mathbf{m}_2 - \mathbf{m}_1) (\mathbf{m}_2 - \mathbf{m}_1)^\top,
$$
  
\n
$$
S_W = \sum_{n \in C_1} (\mathbf{x}_n - \mathbf{m}_1) (\mathbf{x}_n - \mathbf{m}_1)^\top + \sum_{n \in C_2} (\mathbf{x}_n - \mathbf{m}_2) (\mathbf{x}_n - \mathbf{m}_2)^\top.
$$

(between-class covariance и within-class covariance).

• Дифференцируя по **w**...

 $\cdot$  ... получим, что  $J(\mathbf{w})$  максимален при

$$
\left(\mathbf{w}^\top S_B \mathbf{w}\right) S_W \mathbf{w} = \left(\mathbf{w}^\top S_W \mathbf{w}\right) S_B \mathbf{w}.
$$

- $\cdot$  Т.к.  $S_B = (\mathbf{m}_2 \mathbf{m}_1) (\mathbf{m}_2 \mathbf{m}_1)^{\top}$ ,  $S_B$ **w** всё равно будет в направлении  $\mathbf{m}_2 - \mathbf{m}_1$ , а длина w нас не интересует.
- Поэтому получается

$$
\mathbf{w}\propto S_{W}^{-1}\left( \mathbf{m}_{2}-\mathbf{m}_{1}\right) .
$$

• В итоге мы выбрали направление проекции, и осталось только разделить данные на этой проекции.

- Любопытно, что дискриминант Фишера тоже можно получить из наименьших квадратов.
- $\cdot$  Давайте для класса  $C_1$  выберем целевое значение  $\frac{N_1+N_2}{N_1}$ , а для класса  $C_2$  возьмём — $\frac{N_1+N_2}{N_2}$  $\frac{1+N_2}{N_2}$ . Упражнение. Докажите, что при таких целевых значениях наименьшие квадраты
- это дискриминант Фишера.

 $\cdot$  А что будет с несколькими классами? Рассмотрим  $\mathbf{v} = W^\top \mathbf{x}$ . обобщим внутреннюю дисперсию как

$$
S_W = \sum_{k=1}^{K} S_k = \sum_{k=1}^{K} \sum_{n \in C_k} \left(\mathbf{x}_n - \mathbf{m}_k\right) \left(\mathbf{x}_n - \mathbf{m}_k\right)^\top.
$$

• Чтобы обобщить внешнюю (межклассовую) дисперсию, просто возьмём остаток полной дисперсии

$$
S_T = \sum_{n} (\mathbf{x}_n - \mathbf{m}) (\mathbf{x}_n - \mathbf{m})^\top,
$$
  

$$
S_B = S_T - S_W.
$$

• Обобщить критерий можно разными способами, например:

$$
J(W) = \mathrm{Tr} \left[ \mathbf{s}_W^{-1} \mathbf{s}_B \right],
$$

где s - ковариации в пространстве проекций на у:

$$
\mathbf{s}_{W} = \sum_{k=1}^{K} \sum_{n \in C_{k}} (\mathbf{y}_{n} - \mu_{k}) (\mathbf{y}_{n} - \mu_{k})^{\top}
$$

$$
\mathbf{s}_{B} = \sum_{k=1}^{K} N_{k} (\mu_{k} - \mu) (\mu_{k} - \mu)^{\top},
$$

где  $\mu_k = \frac{1}{N_k} \sum_{n \in C_k} \mathbf{y}_n$ .

LDA <sub>и</sub> QDA

- Мы учились проводить разделяющие гиперплоскости.
- Но как же нелинейные поверхности?
- Можно делать нелинейные из линейных, увеличивая размерность.

# Нелинейные поверхности

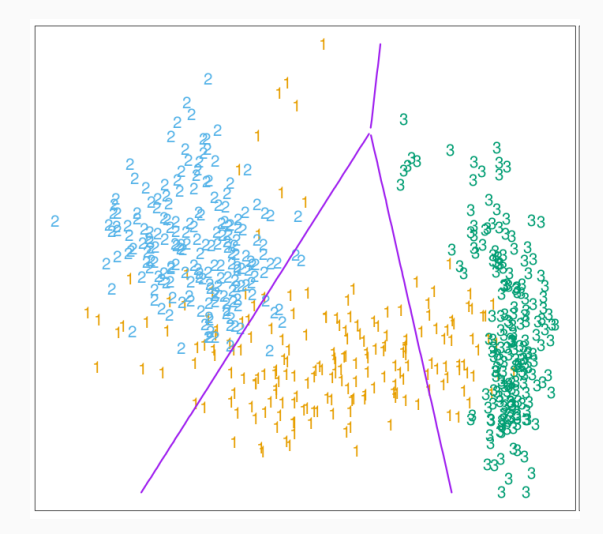

# Нелинейные поверхности

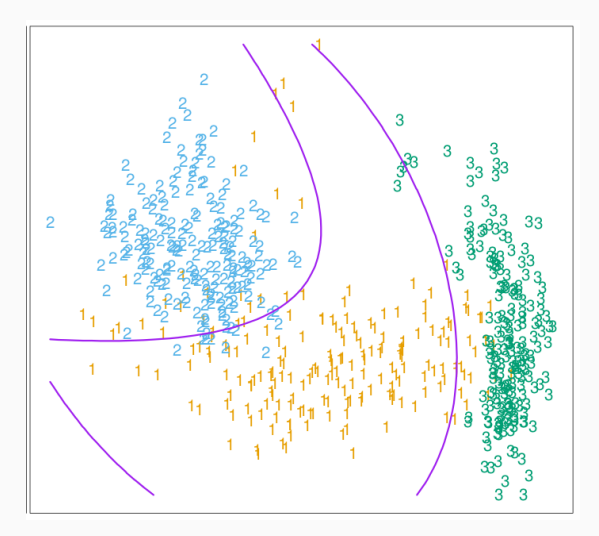

- Теперь классификация через генеративные модели: давайте каждому классу сопоставим плотность  $p(\mathbf{x} \mid C_k)$ , найдём априорные распределения  $p(C_k)$ , будем искать  $p(C_k \mid \mathbf{x})$  по теореме Байеса.
- Для двух классов:

$$
p(C_1 | \mathbf{x}) = \frac{p(\mathbf{x} | C_1)p(C_1)}{p(\mathbf{x} | C_1)p(C_1) + p(\mathbf{x} | C_2)p(C_2)}.
$$

• Перепишем:

$$
p(C_1 \mid \mathbf{x}) = \frac{p(\mathbf{x} \mid C_1)p(C_1)}{p(\mathbf{x} \mid C_1)p(C_1) + p(\mathbf{x} \mid C_2)p(C_2)} = \frac{1}{1 + e^{-a}} = \sigma(a),
$$
  

 $\cdot$   $\sigma(a)$  – логистический сигмоид:

$$
\sigma(a)=\frac{1}{1+e^{-a}}
$$

 $\cdot \ \sigma(-a) = 1 - \sigma(a).$ 

 $\cdot \, a = \ln \left( \frac{\sigma}{1 - \sigma} \right)$  – логит-функция. Упражнение. Докажите эти свойства.

• В случае нескольких классов получится

$$
p(C_k \mid \mathbf{x}) = \frac{p(\mathbf{x} \mid C_k)p(C_k)}{\sum_j p(\mathbf{x} \mid C_j)p(C_j)} = \frac{e^{a_k}}{\sum_j e^{a_j}}.
$$

- $\cdot$  Здесь  $a_k = \ln p(\mathbf{x} \mid C_k)p(C_k)$ .
- $\cdot \frac{e^{a_k}}{\nabla e^{a_k}}$  $\frac{e^{a\cdot k}}{\sum_j e^{a_j}}$  – нормализованная экспонента, или softmax-функция (сглаженный максимум).

• Давайте рассмотрим гауссовы распределения для классов:

$$
p(\mathbf{x} \mid C_k) = N(\mathbf{x} \mid \boldsymbol{\mu}_k, \boldsymbol{\Sigma}).
$$

- $\cdot$  Сначала пусть  $\Sigma$  у всех одинаковые, а классов всего два.
- Посчитаем логистический сигмоид...

• ...получится

 $\overline{p}$ 

$$
\begin{aligned} (C_1\mid \mathbf{x}) &= \sigma(\mathbf{w}^\top\mathbf{x}+w_0), \text{ tr} \mathbf{e} \\ \mathbf{w} &= \Sigma^{-1}\left(\boldsymbol{\mu}_1-\boldsymbol{\mu}_2\right),\\ w_0 &= -\frac{1}{2}\boldsymbol{\mu}_1^\top \Sigma^{-1}\boldsymbol{\mu}_1 + \frac{1}{2}\boldsymbol{\mu}_2^\top \Sigma^{-1}\boldsymbol{\mu}_2 + \ln\frac{p(C_1)}{p(C_2)}. \end{aligned}
$$

• Т.е. в аргументе сигмоида получается линейная функция от  ${\bf x}$ . Поверхности уровня – это когда  $p(C_1 \mid {\bf x})$  постоянно, т.е. гиперплоскости в пространстве **x**. Априорные вероятности  $p(C_k)$  просто сдвигают эти гиперплоскости.

### Разделяющая гиперплоскость

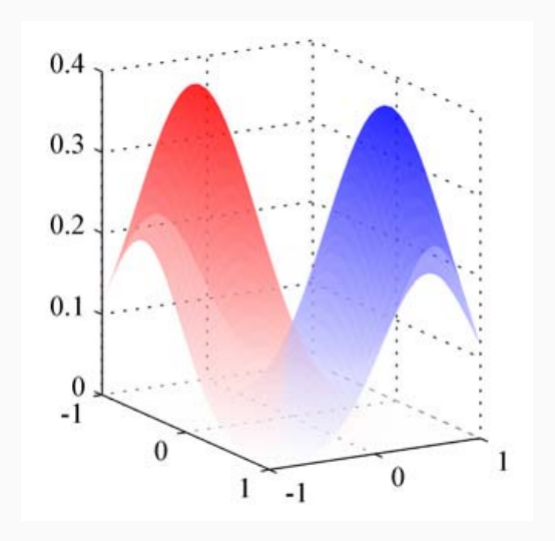

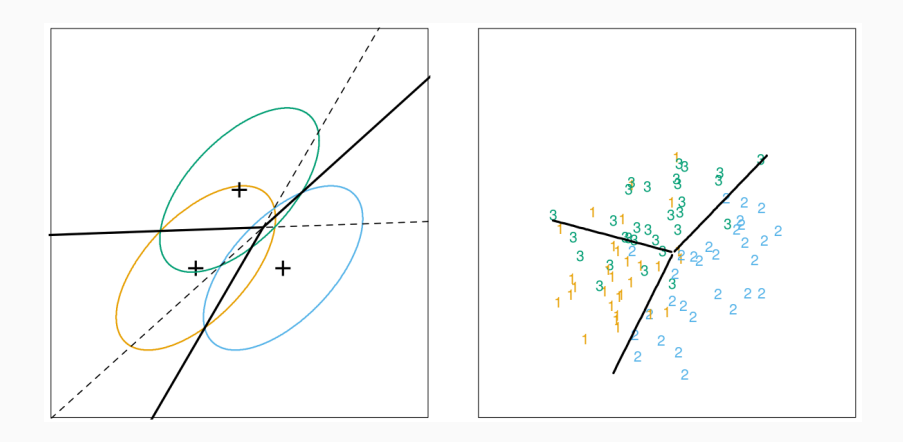

Кстати, с дискриминантом Фишера эта разделяющая поверхность отлично сходится.

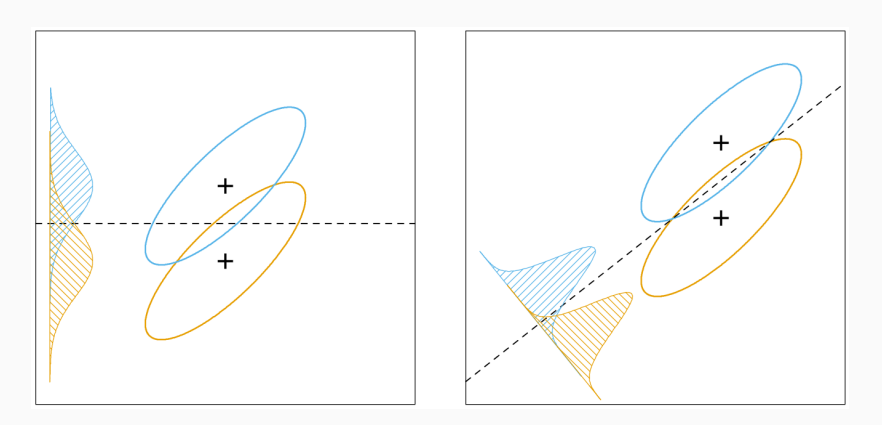

• С несколькими классами получится тоже примерно так же:

$$
\delta_k(\mathbf{x}) = \mathbf{x}^\top \Sigma^{-1} \boldsymbol{\mu}_k - \frac{1}{2} \boldsymbol{\mu}_k^\top \Sigma^{-1} \boldsymbol{\mu}_k + \ln \pi_k,
$$

где  $\pi_k = p(C_k)$ .

- $\cdot$  Получились линейные  $\delta_k(\mathbf{x})$ , и опять разделяющие поверхности линейные (тут разделяющие поверхности – когда две максимальных вероятности равны).
- Этот метод называется LDA linear discriminant analysis.
- $\cdot\,$  Как оценить распределения  $p(\mathbf{x} \mid C_k)$ , если даны только данные?
- Можно по методу максимального правдоподобия.
- Опять рассмотрим тот же пример: два класса, гауссианы с одинаковой матрицей ковариаций, и есть  $D = \{\mathbf{x}_n, t_n\}_{n=1}^N$ где  $t_n=1$  значит  $C_1$ ,  $t_n=0$  значит  $C_2.$
- Обозначим  $p(C_1) = \pi$ ,  $p(C_2) = 1 \pi$ .

#### Метод максимального правдоподобия

 $\cdot$  Для одной точки в классе  $C_1$ :

$$
p(\mathbf{x}_n, C_1) = p(C_1)p(\mathbf{x}_n \mid C_1) = \pi N(\mathbf{x}_n \mid \mu_1, \Sigma).
$$

 $\cdot\,$  В классе  $C_2^{}$ :

$$
p(\mathbf{x}_n, C_2) = p(C_2)p(\mathbf{x}_n \mid C_2) = (1-\pi)N(\mathbf{x}_n \mid \mu_2, \Sigma).
$$

• Функция правдоподобия:

$$
\begin{split} p(\mathbf{t} \mid \pi, \mu_1, \mu_2, \Sigma) & = \\ & = \prod_{n=1}^N \left[ \pi N(\mathbf{x}_n \mid \mu_1, \Sigma) \right]^{t_n} \left[ (1-\pi) N(\mathbf{x}_n \mid \mu_2, \Sigma) \right]^{1-t_n}. \end{split}
$$

• Максимизируем логарифм правдоподобия. Сначала по  $\pi$ , ТАМ ОСТАНАТСЯ ТОЛЬКО

$$
\sum_{n=1}^N \left[t_n\ln\pi + (1-t_n)\ln(1-\pi)\right],
$$

и, взяв производную, получим, совершенно неожиданно,

$$
\hat{\pi} = \frac{N_1}{N_1 + N_2}.
$$

#### Метод максимального правдоподобия

 $\cdot$  Теперь по  $\mu_1$ ; всё, что зависит от  $\mu_1$ :

$$
\sum_{n} t_n \ln N(\mathbf{x}_n \mid \boldsymbol{\mu}_1, \boldsymbol{\Sigma}) = -\frac{1}{2} \sum_{n} t_n (\mathbf{x}_n - \boldsymbol{\mu}_1)^{\top} \boldsymbol{\Sigma}^{-1} (\mathbf{x}_n - \boldsymbol{\mu}_1) + C.
$$

• Берём производную, и получается, опять внезапно,

$$
\hat{\mu}_1 = \frac{1}{N_1} \sum_{n=1}^{N} t_n \mathbf{x}_n.
$$

• Аналогично,

$$
\hat{\mu}_2 = \frac{1}{N_2} \sum_{n=1}^{N} (1 - t_n) \mathbf{x}_n.
$$

• Для матрицы ковариаций придётся постараться; в результате получится

$$
\hat{\Sigma} = \frac{N_1}{N_1 + N_2} S_1 + \frac{N_2}{N_1 + N_2} S_2, \text{ r,}
$$
\n
$$
S_1 = \frac{1}{N_1} \sum_{n \in C_1} (\mathbf{x}_n - \mu_1) (\mathbf{x}_n - \mu_1)^{\top},
$$
\n
$$
S_2 = \frac{1}{N_2} \sum_{n \in C_2} (\mathbf{x}_n - \mu_2) (\mathbf{x}_n - \mu_2)^{\top}.
$$

• Тоже совершенно неожиданно: взвешенное среднее оценок для двух матриц ковариаций.

• Это самым прямым образом обобщается на случай

НЕСКОЛЬКИХ КЛАССОВ.<br>Упражнение. Сделайте это.

- А вот с разными матрицами ковариаций уже будет по-другому.
- Квадратичные члены не сократятся.
- Разделяющие поверхности станут квадратичными; QDA quadratic discriminant analysis.

• В QDA получится

$$
\delta_k(\mathbf{x}) = -\frac{1}{2}\log|\Sigma_k| - \frac{1}{2}\left(\mathbf{x}-\boldsymbol{\mu}_k\right)^{-1}\Sigma_k^{-1}\left(\mathbf{x}-\boldsymbol{\mu}_k\right) + \log \pi_k.
$$

- Разделяющая поверхность между  $C_i$  и  $C_j$  это  $\{ \mathbf{x} \mid \delta_i(\mathbf{x}) = \delta_j(\mathbf{x}) \}.$
- Оценки максимального правдоподобия такие же, только надо отдельно матрицы ковариаций оценивать.

### Разные матрицы ковариаций

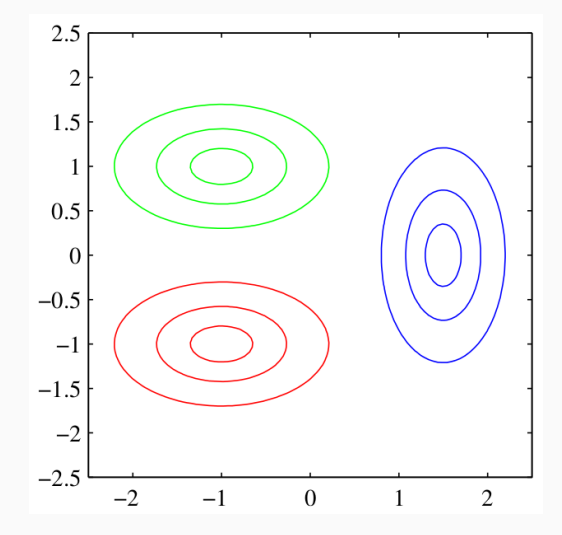

### Разные матрицы ковариаций

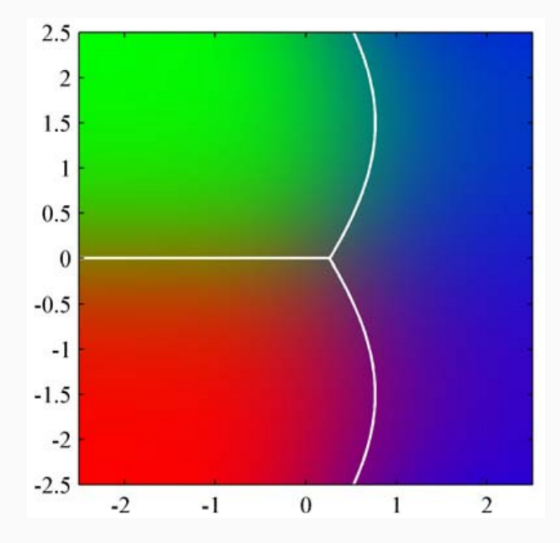

#### Разница между LDA с квадратичными членами и QDA обычно невелика.

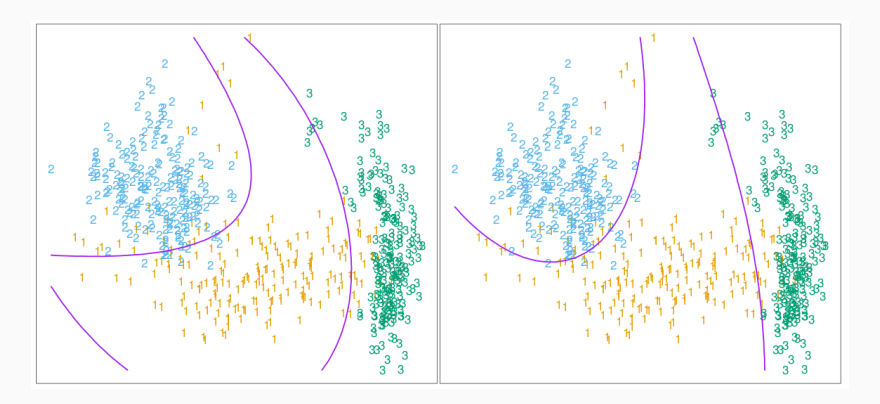

- LDA и QDA неплохо работают на практике. Часто это первая идея в классификации.
- Число параметров:
	- у LDA  $(K-1)(d+1)$  параметр: по  $d+1$  на каждую разницу вида  $\delta_k(\mathbf{x}) - \delta_K(\mathbf{x});$
	- у QDA  $(K-1)(d(d+3)/2+1)$  параметр, но он выглядит гораздо лучше своих лет.
- Почему хорошо работают?
- Скорее всего, потому, что линейные и квадратичные оценки достаточно стабильны: даже если bias относительно большой (как будет, если данные всё-таки не гауссианами порождены), variance будет маленькой.
- Компромисс между LDA и QDA регуляризованный дискриминантный анализ, RDA.
- Стянем ковариации каждого класса к общей матрице ковариаций:

$$
\hat{\Sigma}_k(\alpha) = \alpha \hat{\Sigma}_k + (1-\alpha) \hat{\Sigma},
$$

где  $\hat{\Sigma}_k$  – оценка из QDA,  $\hat{\Sigma}$  – оценка из LDA.

• Или стянем к единичной матрице:

$$
\hat{\Sigma}_k(\gamma)=\gamma\hat{\Sigma}_k+(1-\gamma)\hat{\sigma}^2\mathbf{I}.
$$
- $\cdot$  Предположим, что размерность  $d$  больше, чем число классов  $K$ .
- $\cdot$  Тогда центроиды классов  $\hat{\mu}_k$  лежат в подпространстве размерности  $\leq K - 1$ .
- И когда мы определяем ближайший центроид, нам достаточно считать расстояния только в этом подпространстве.
- Таким образом, можно сократить ранг задачи.
- Куда именно проецировать? Не обязательно само подпространство, порождённое центроидами, будет оптимальным.
- Это мы уже проходили: для размерности 1 это линейный дискриминант Фишера.
- Это он и есть: оптимальное подпространство будет там, где межклассовая дисперсия максимальна по отношению к внутриклассовой.

## Спасибо за внимание!